# **EE327 Digital Signal Processing Introduction to Digital Filters** Yasser F. O. Mohammad

# REMINDER 1: Impulse  $\leftarrow$  > Constant Magnitude

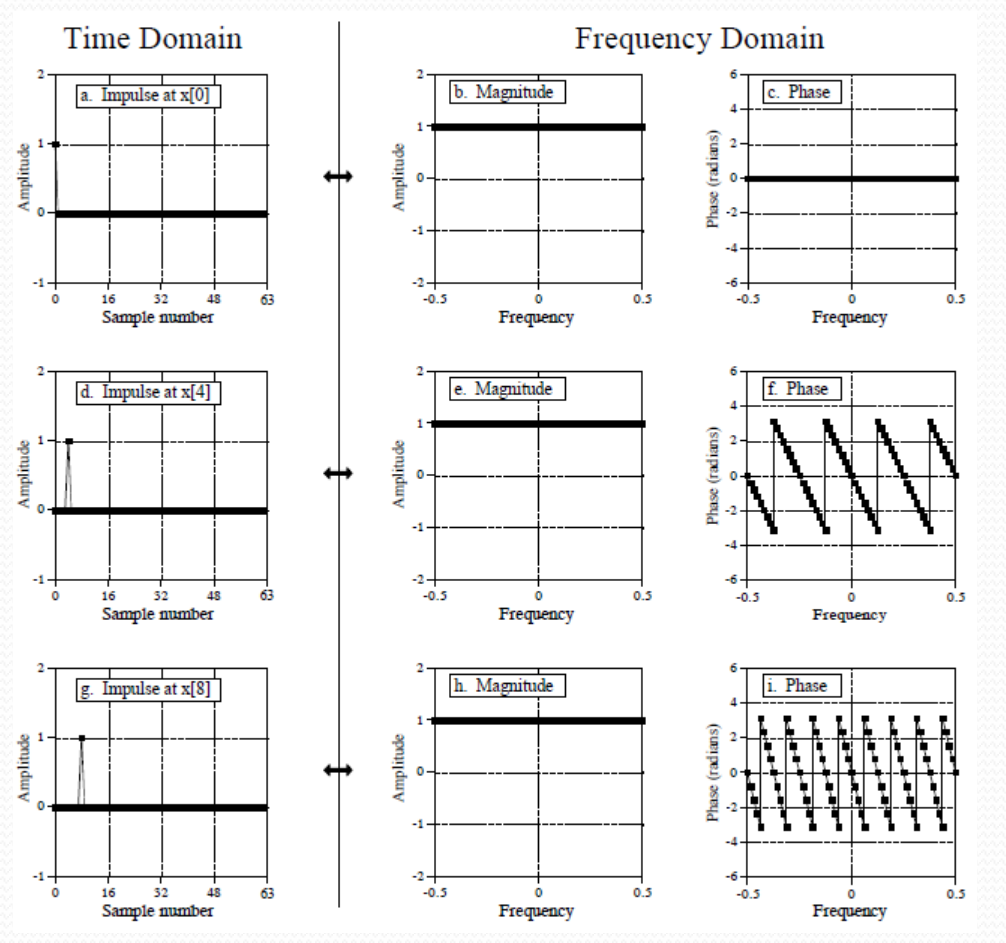

# REMINDER 2: Rectangular Pulse  $\leftarrow$  > Sinc

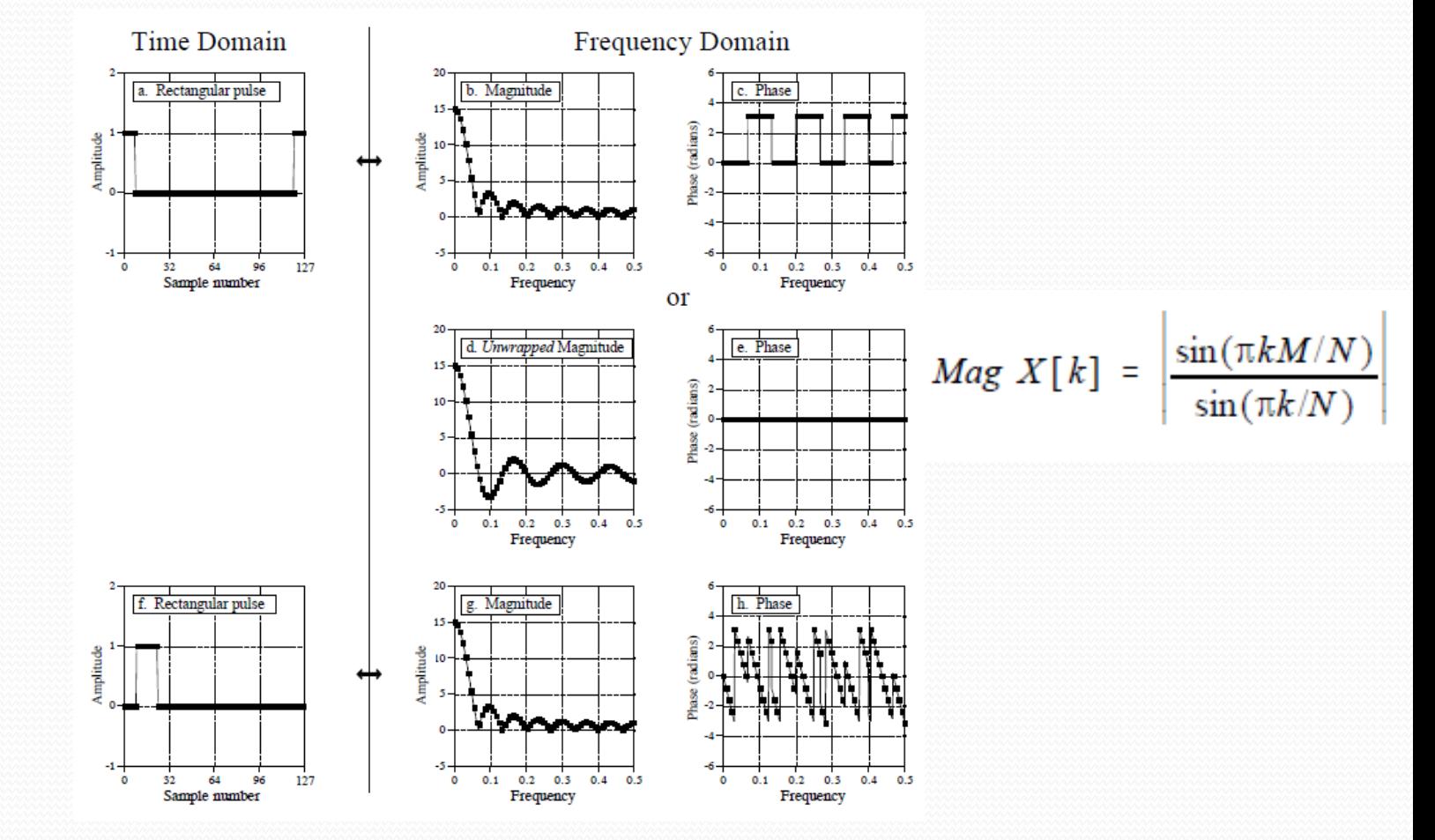

# REMINDER 3: Sinc  $\leftarrow$  > Rectangular Pulse

• Rectangular pulse in frequency domain

 $x[i] = \frac{1}{N} \frac{\sin(2\pi i (M - 1/2)/N)}{\sin(\pi i / N)}$ 

# Fast Fourier Transform

- A fast way to calculate DFT
- FFT: N points signal (Time Domain)  $\rightarrow$ N complex numbers (Frequency Domain)
- The last N/2 points are a mirror image of the first N/2
- Only N/2+1 independent real and N/2+1 independent imaginary numbers.
- To work the input MUST be padded with zero to a power of 2 number of points.

# Why Filters

- Signal Separation
	- Separate mixed signals
- Signal Restoration
	- Remove the effect of unwanted system on the signal

# Why Digital Filters

 Can achieve far more superior results compared to analog filters

#### How to Represent a Filter

- Finite Impulse Response (FIR)
	- Impulse Response
		- Filter Kernel
	- Step Response
	- **Frequency Response** 0  $[n] = \sum_{i=1}^{m} a_{i} x[n - i]$ *M i i*  $y[n] = \sum_{i=1}^{n} a_{i} x[n - i]$ Ã  $=\sum_{i=1}^{m} a_{i}x[n-i]$
- Infinite Impulse Response (IIR)
	- Recursion Coefficient  $\frac{M_2}{2}$  $\int_{0}^{\mathbf{u}} e^{-j\mathbf{v}[\mathbf{u}]} \mathbf{v} \mathbf{J} \mathbf{J} + \sum_{i=0}^{\mathbf{u}}$ Recursion Coemicient<br>  $[n] = \sum_{i=1}^{M_1} a_{-i} x[n-j] + \sum_{i=1}^{M_2} b_{-i} y[n-i]$  $\sum_{j} x[n-j] + \sum_{i} b_{i}$  $\sum_{j=0}^{N} a_{-j} \lambda [n \quad J]$  $y[n] = \sum_{j=1}^{M_1} a_{j} x[n-j] + \sum_{j=1}^{M_2} b_{j} y[n-i]$ cursion Coefficient<br>=  $\sum_{j=0}^{M_1} a_{-j} x[n-j] + \sum_{i=0}^{M_2} b_{-i} y[n-i]$

# Relation between Kernel

#### Representations

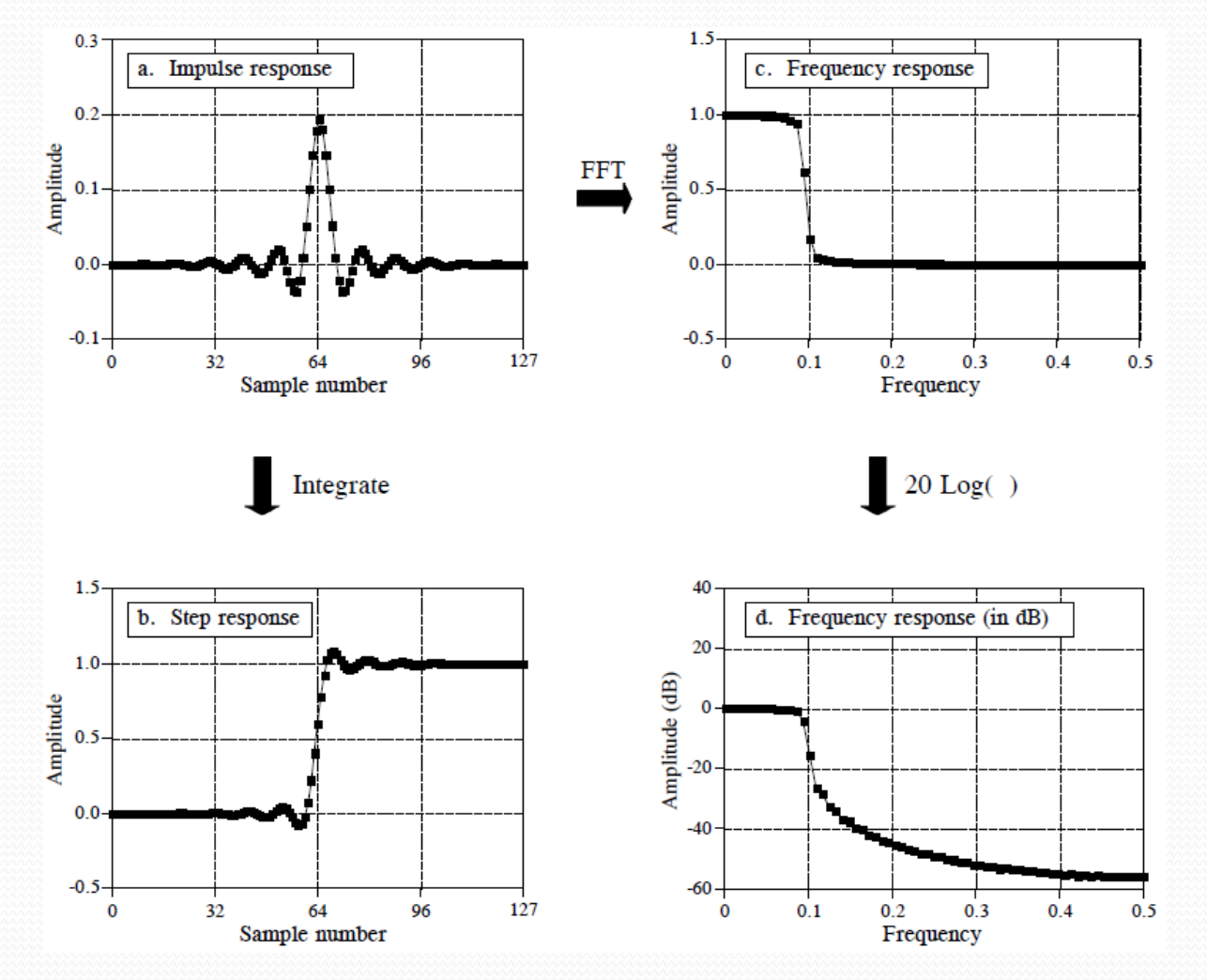

#### What is a dB

- A bel = an increase in POWER by an order of magnitude
- $\bullet$  A decibel = an increase in power by a factor of ONE

$$
dB = 10\log_{10}\frac{P_2}{P_1}
$$

$$
dB = 20\log_{10}\frac{A_2}{A_1}
$$

# Information Representation

#### In time domain

- Shape
- E.G. measurement of sun light every second
- In frequency domain
	- Frequency
	- Phase
	- E.G. measurement of a distance between a planet and a star over time.
- Mixed
	- EKG with white noise

### Time Domain Parameters

- Step Response
	- Measured by rise time (time to go from 10% to 90% amplitude level)
- Overshooting
- Phase Linearity

#### Time Domain Parameters

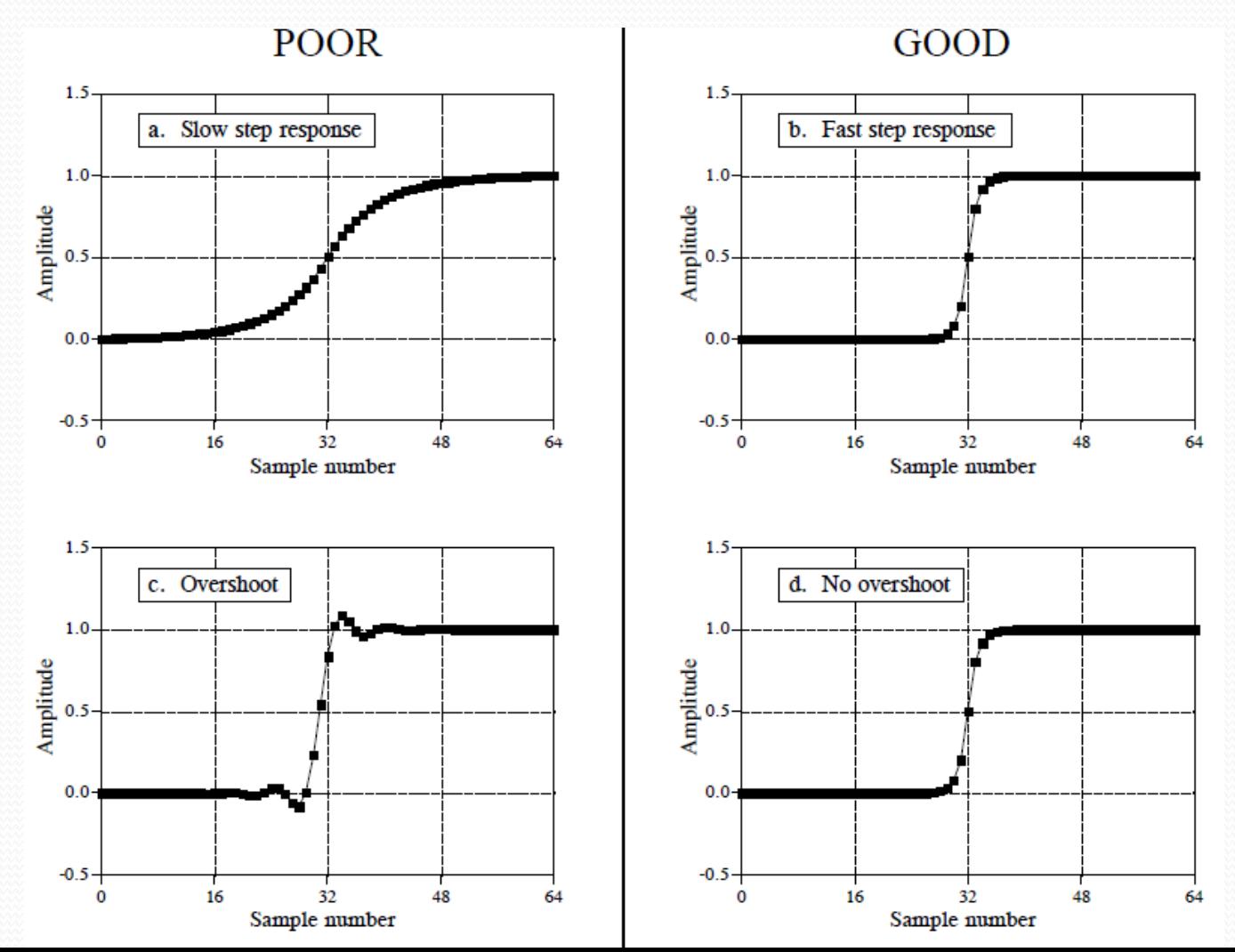

#### Time Domain Parameters

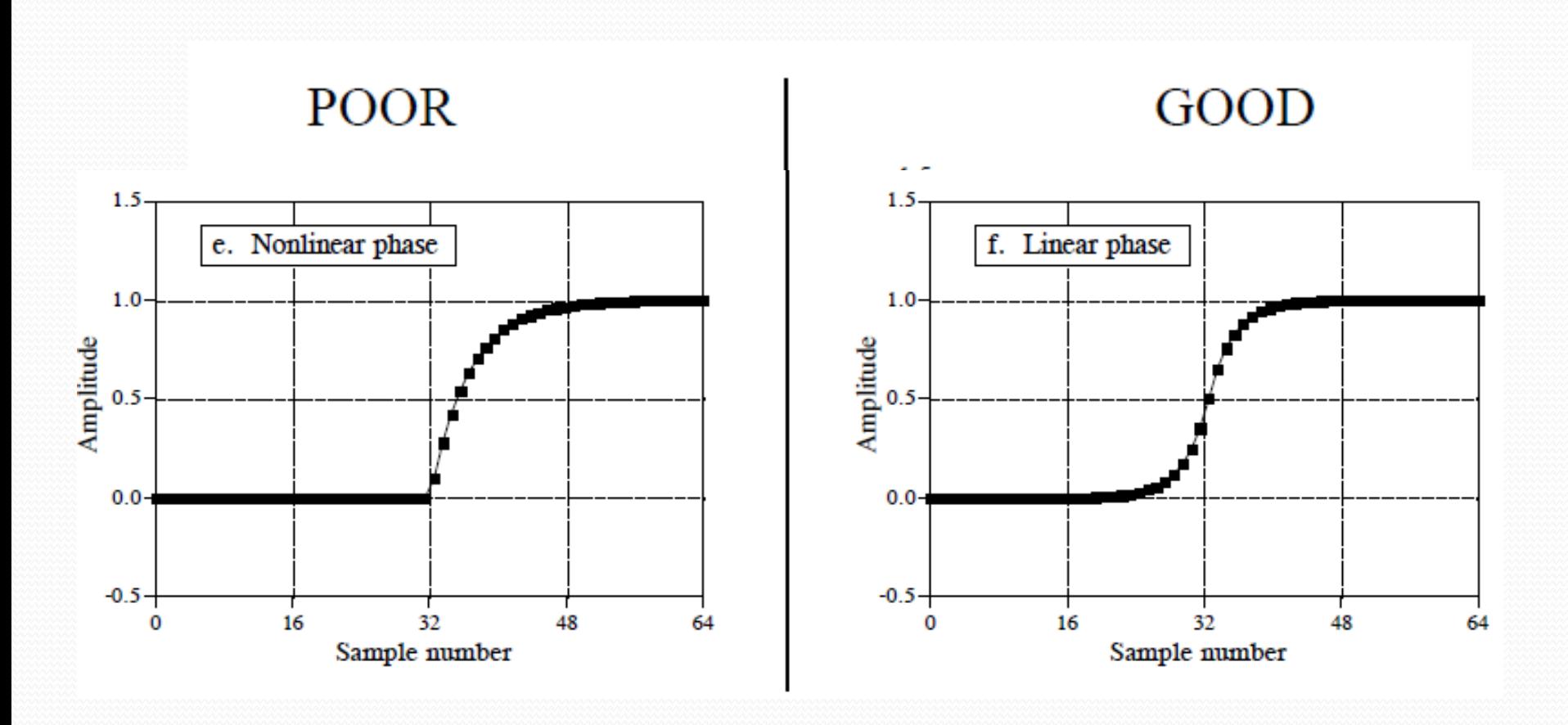

# Frequency Domain Parameters

- Roll off
- Ripple in passband
- Stopband attenuation

#### Frequency Domain Parameters

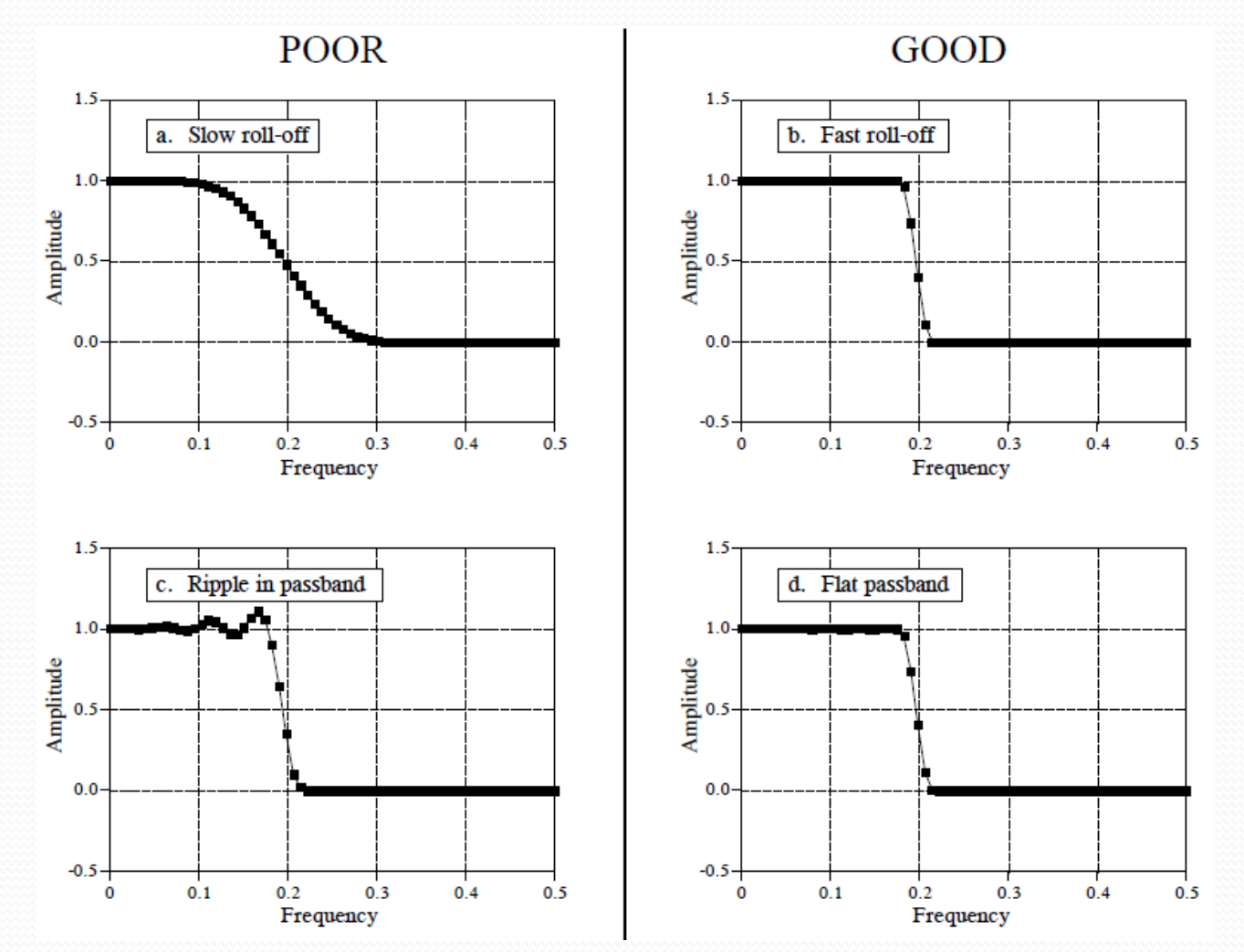

#### Frequency Domain Parameters

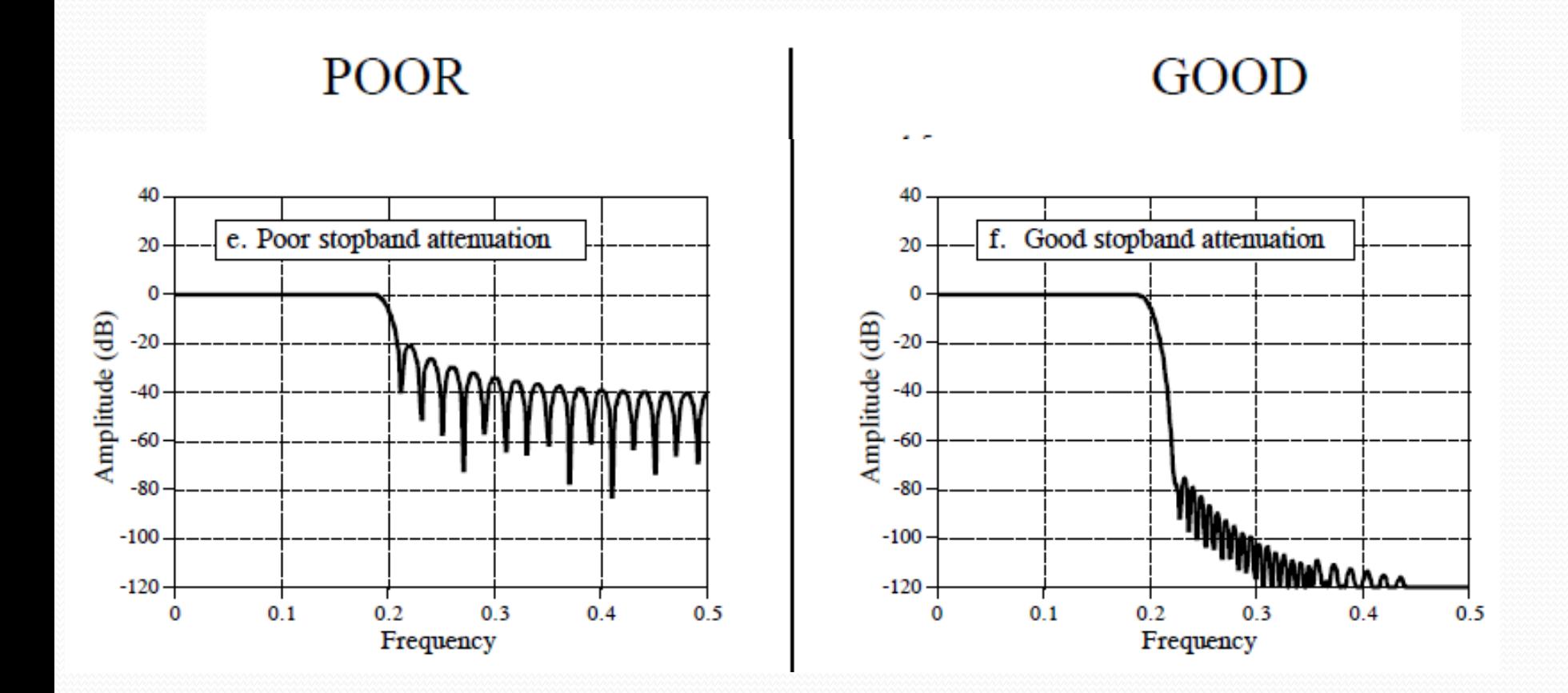

# Most Common Filter Types

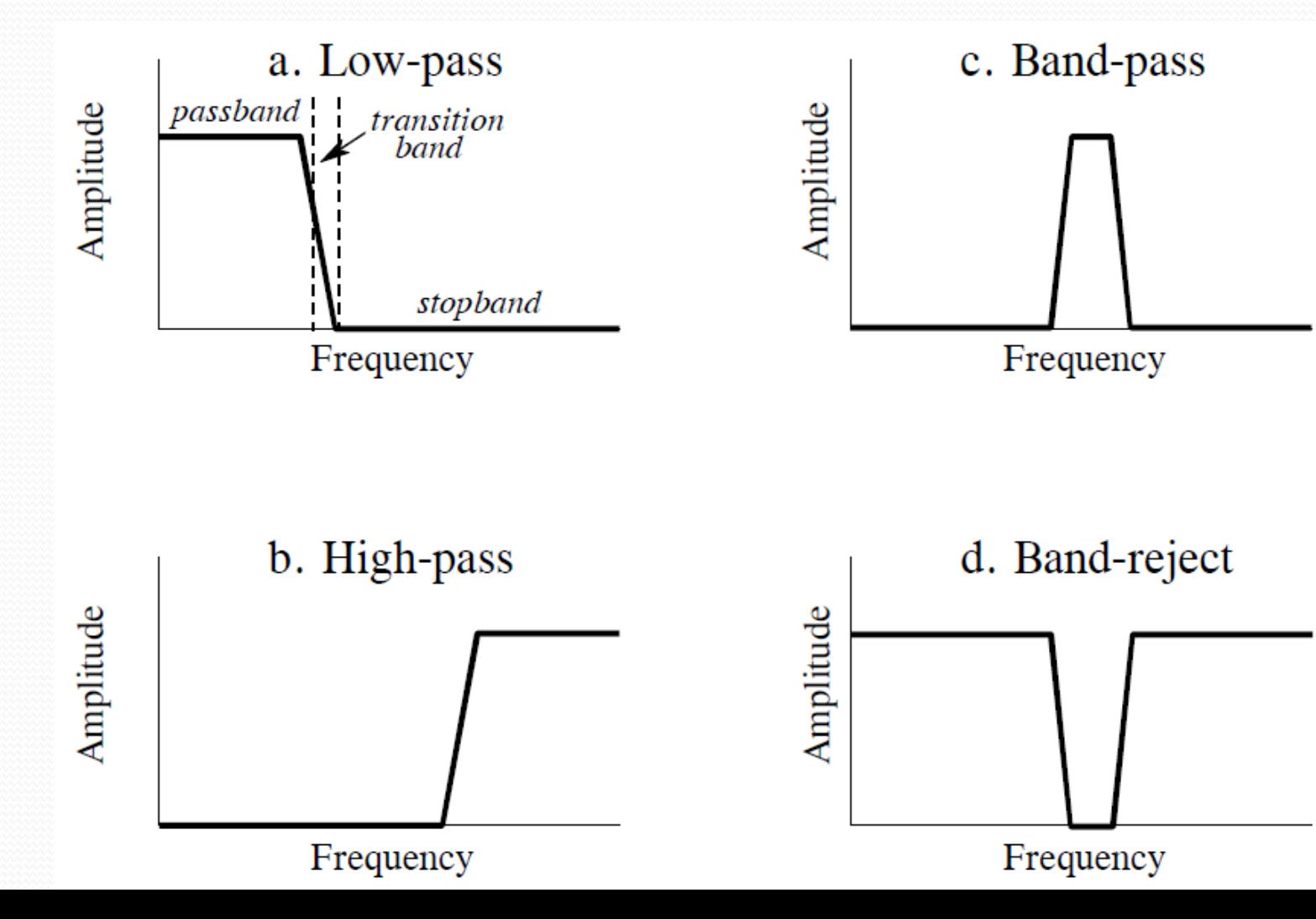

#### Converting Low Pass to High Pass

a. High-pass by adding parallel stages

 $x[n]$ 

Low-pass

 $h[n]$ 

 $\delta[n]$ 

All-pass

 $\rightarrow$  y[n]

- Spectral Inversion
- Steps Done to IR:
	- Change sign of each sample
	- Add one to the center sample
- Conditions:
	- Original Filter is symmetric (Linear Phase)
	- The one must be added in the center

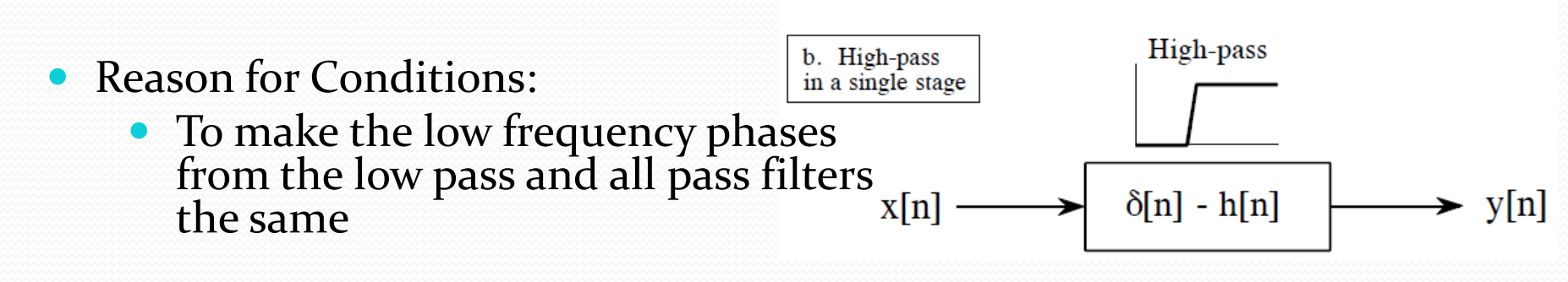

#### Converting Low Pass to High Pass

• Spectral Inversion

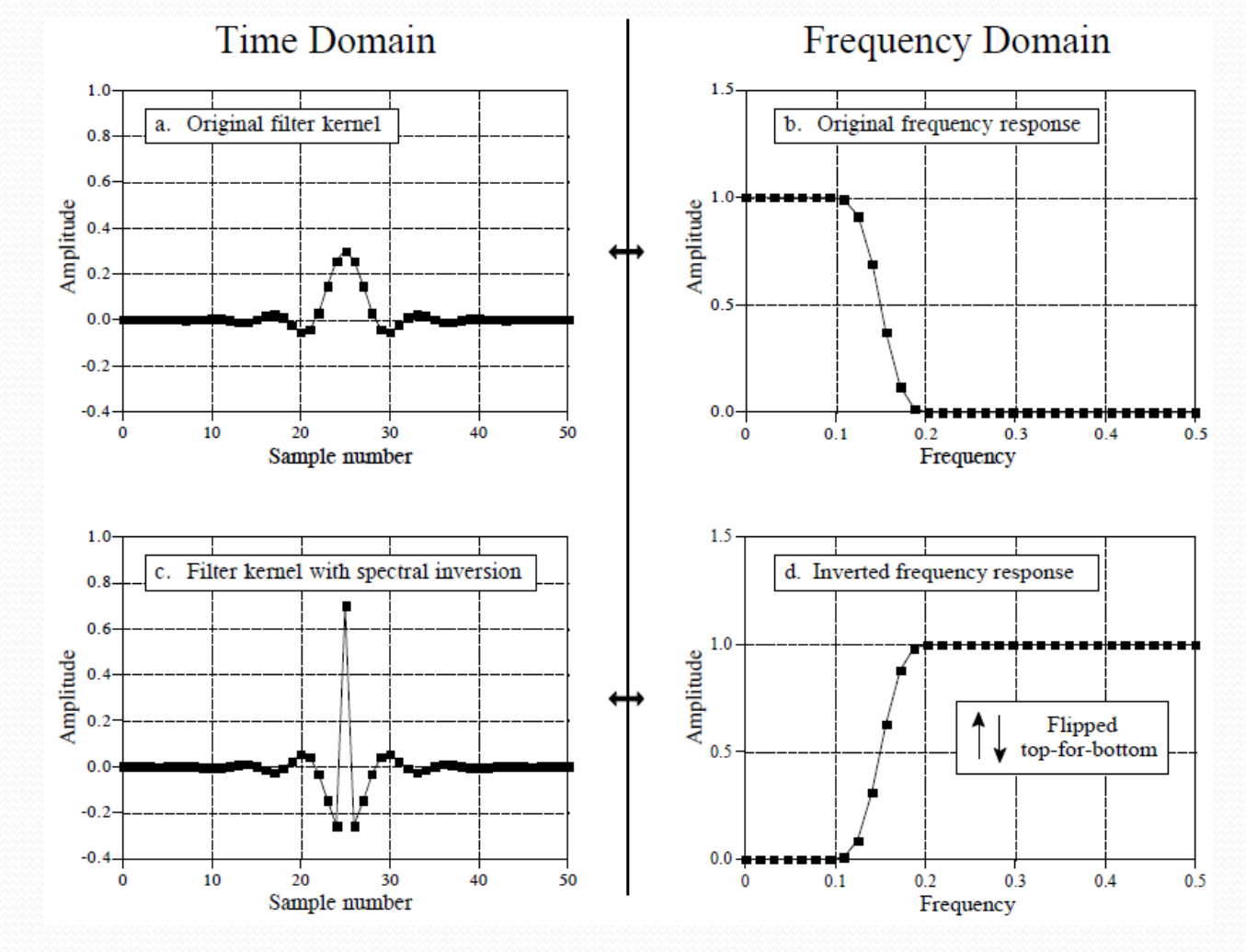

#### Converting Low Pass to High Pass

- Spectral Reversal
- Steps Done to IR: • Change sign of every other sample
- Why is it working?:
	- Multiplication with a sign of frequency of 0.5

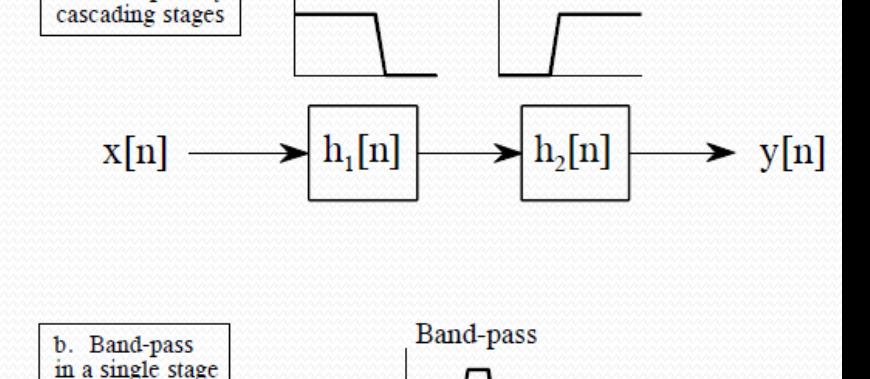

High-pass

Low-pass

a. Band-pass by

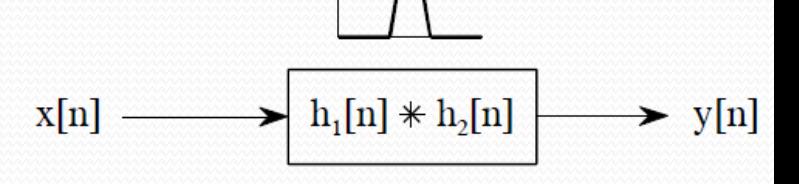

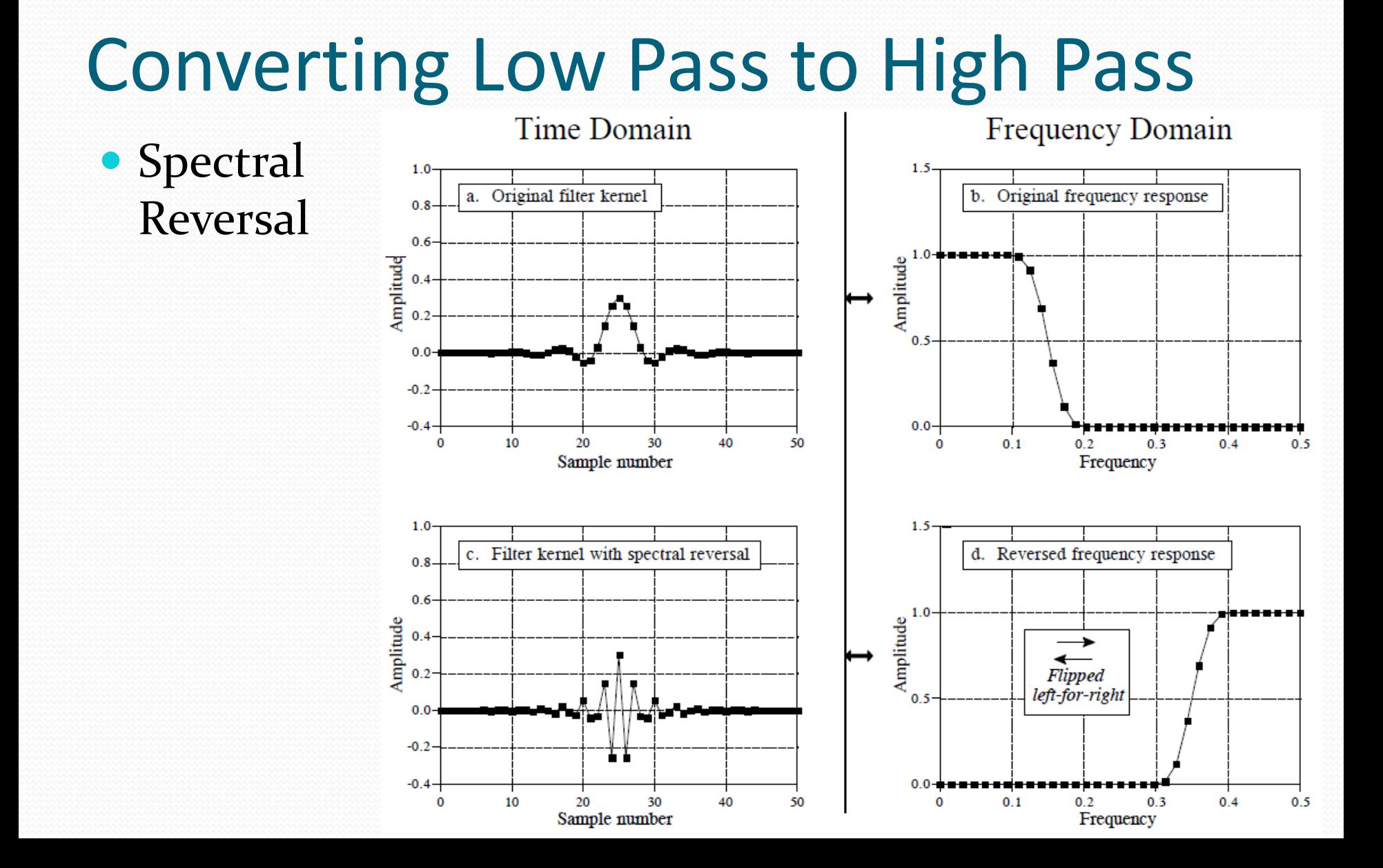

# Filter Classification

FILTER USED FOR:

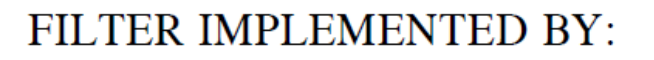

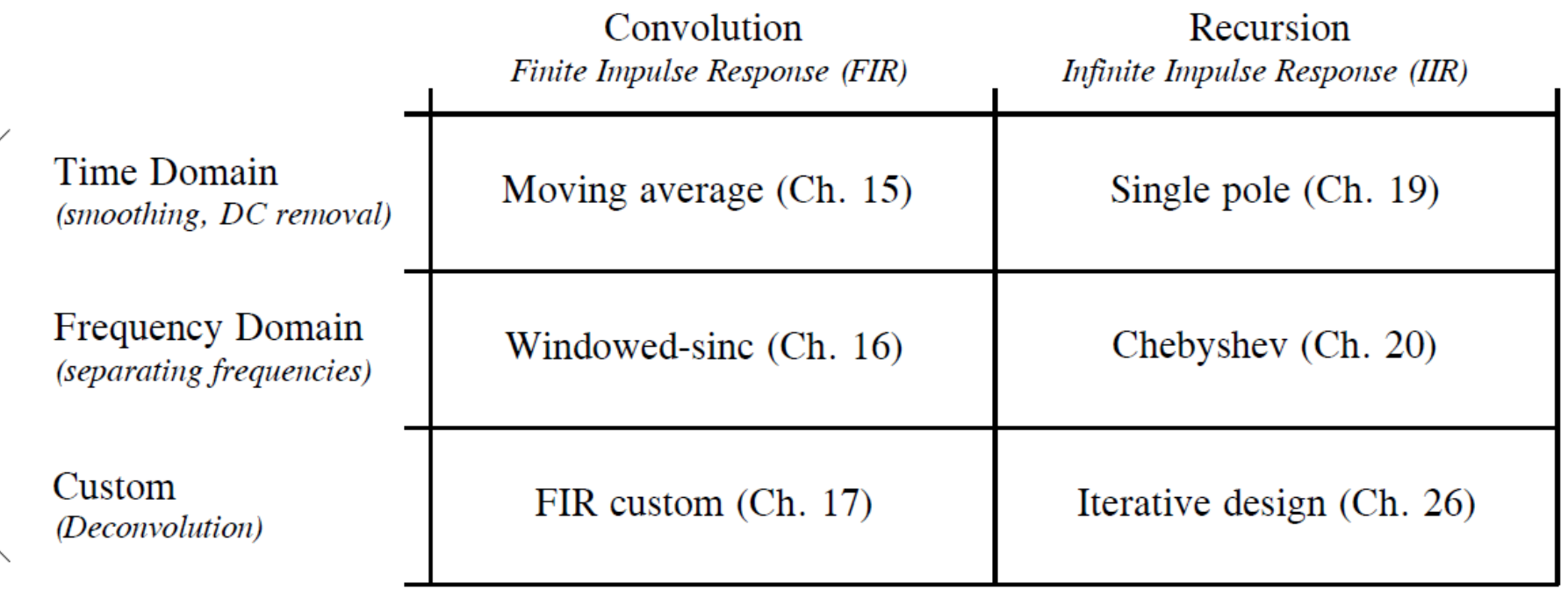